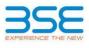

|    | XBRL Excel Utility                    |
|----|---------------------------------------|
| 1. | Overview                              |
| 2. | Before you begin                      |
| 3. | Index                                 |
| 4. | Import XBRL file                      |
| 5. | Steps for filing Shareholding Pattern |
| 6. | Fill up the Shareholding Pattern      |

#### 1. Overview

The excel utility can be used for creating the XBRL/XML file for efiling of shareholding pattern.

Shareholding pattern XBRL filling consists of two processes. Firstly generation of XBRL/XML file of the Shareholding pattern, and upload of generated XBRL/XML file to BSE Listing Center.

#### 2. Before you begin

1. The version of Microsoft Excel in your system should be Microsoft Office Excel 2007 and above.

2. The system should have a file compression software to unzip excel utility file.

3. Make sure that you have downloaded the latest Excel Utility from BSE Website to your local system. 4. Make sure that you have downloaded the Chrome Browser to view report generated from Excel utility

5. Please enable the Macros (if disabled) as per instructions given in manual, so that all the functionalities of Excel Utility works fine. Please first go through Enable Macro - Manual attached with zip file.

|   | 3. Index                                     |                      |
|---|----------------------------------------------|----------------------|
| 1 | Details of general information about company | General Info         |
| 2 | Declaration                                  | Declaration          |
| 3 | Summary                                      | Summary              |
| 4 | Shareholding Pattern                         | Shareholding Pattern |
| 5 | Annexure B                                   | Annexure B           |

## 4. Import XBRL file Now you can import and view previously generated XBRL files by clicking Import XBRL button on Genenra information sheet.

| 5. Steps for Filing Shareholding Pattern                                                                                                    |                |
|----------------------------------------------------------------------------------------------------|----------------|
| <ul> <li>I. Fill up the data: Navigate to each field of every section in the sheet to provide applicable da<br/>format. (Formats will get reflected while filling data.)</li> <li>Use paste special command to paste data from other sheet.</li> </ul>                                                                                                    | ta in correct  |
| II. Validating Sheets: Click on the "Validate " button to ensure that the sheet has been properly fi<br>data has been furnished in proper format. If there are some errors on the sheet, excel utility will<br>about the same.                                                                                                    |                |
| III. Validate All Sheets: Click on the "Home" button. And then click on "Validate All Sheet" button to<br>all sheets has been properly filled and validated successfully. If there are some errors on the sheet,<br>will prompt you about the same and stop validation at the same time. After correction, once aga<br>same procedure to validate all sheets. | excel utility  |
| Excel Utility will not allow you to generate XBRL/XML until you rectify all errors.                                                                                                    |                |
| IV. Generate XML : Excel Utility will not allow you to generate XBRL/XML unless successful validation<br>is completed. Now click on 'Generate XMI'' to generate XBRI/XMI file                                                                                                    | n of all sheet |

- Save the XBRL/XML file in your desired folder in local system.

V. Generate Report : Excel Utility will allow you to generate Report. Now click on 'Generate Report'' to generate 

VI. Upload XML file to BSE Listing Center: For uploading the XBRL/XML file generated through Utility, login to BSE Listing Center and upload generated xml file. On Upload screen provide the required information and browse to select XML file and submit the XML.

| 6. Fill up the Shareholding Pattern                                                                                                    |
|----------------------------------------------------------------------------------------------------|
| 1. Cells with red fonts indicate mandatory fields.                                                                                                    |
| 2. If mandatory field is left empty, then Utility will not allow you to proceed further for generating XML.                                                                           |
| 3. You are not allowed to enter data in the Grey Cells.                                                                                                    |
| 4. If fields are not applicable to your company then leave it blank. Do not insert Zero unless it is a mandatory<br>field.                                                            |
| 5. Data provided must be in correct format, otherwise Utility will not allow you to proceed further for generating XML.                                                               |
| 6. Adding new rows: Sections such as Promoters details allow you to enter as much data in a tabular form. You can Click on "Add" to add more rows.                                    |
| <ol> <li>Deleting rows: Rows that has been added can be removed by clicking the button "Delete". A popup will ask you<br/>to provide the range of rows you want to delete.</li> </ol> |
| 8. Select data from "Dropdown list" wherever applicable.                                                                                                    |
| 9. Adding Notes: Click on "Add Notes" button to add notes                                                                                                    |

Home Validate

| General information about company                                                          |                              |
|--------------------------------------------------------------------------------------------|------------------------------|
| Scrip code                                                                                 | 523708                       |
| NSE Symbol                                                                                 | EIMCOELECO                   |
| MSEI Symbol                                                                                | NOTLISTED                    |
| ISIN                                                                                       | INE158B01016                 |
| Name of the company                                                                        | EIMCO ELECON (INDIA) LIMITED |
| Whether company is SME                                                                     | No                           |
| Class of Security                                                                          | Equity Shares                |
| Type of report                                                                             | Quarterly                    |
| Quarter Ended / Half year ended/Date of Report (For Prelisting / Allotment)                | 30-09-2023                   |
| Date of allotment / extinguishment (in case Capital Restructuring selected) / Listing Date |                              |
| Shareholding pattern filed under                                                           | Regulation 31 (1) (b)        |
| Whether the listed entity is Public Sector Undertaking (PSU)?                              | No                           |

Home Validate

| Sr.<br>No. | Particular                                                                             | Yes/No | Promoter and<br>Promoter Group | Public shareholder | Non Promoter- Non<br>Public |
|------------|----------------------------------------------------------------------------------------|--------|--------------------------------|--------------------|-----------------------------|
| 1          | Whether the Listed Entity has issued any partly paid up shares?                        | No     | No                             | No                 | No                          |
| 2          | Whether the Listed Entity has issued any Convertible Securities ?                      | No     | No                             | No                 | No                          |
| 3          | Whether the Listed Entity has issued any Warrants ?                                    | No     | No                             | No                 | No                          |
| 4          | Whether the Listed Entity has any shares against which depository receipts are issued? | No     | No                             | No                 | No                          |
| 5          | Whether the Listed Entity has any shares in locked-in?                                 | No     | No                             | No                 | No                          |
| 6          | Whether any shares held by promoters are pledge or otherwise encumbered?               | No     | No                             |                    |                             |
| 7          | Whether company has equity shares with differential voting rights?                     | No     | No                             | No                 | No                          |
| 8          | Whether the listed entity has any significant beneficial owner?                        | Yes    |                                |                    |                             |

|           | Home                                  |                                  |                              |                                 |                                |                                   |                                                                          |                   |                           |                                |                            |                                                         |               |                                                         |                            |                                       |                                |                                       |                                    |                                    |                              |                    |
|-----------|---------------------------------------|----------------------------------|------------------------------|---------------------------------|--------------------------------|-----------------------------------|--------------------------------------------------------------------------|-------------------|---------------------------|--------------------------------|----------------------------|---------------------------------------------------------|---------------|---------------------------------------------------------|----------------------------|---------------------------------------|--------------------------------|---------------------------------------|------------------------------------|------------------------------------|------------------------------|--------------------|
| Table     | I - Summary Statement holding of spe  | cified securities                |                              |                                 |                                |                                   |                                                                          |                   |                           |                                |                            |                                                         |               |                                                         |                            |                                       |                                |                                       |                                    |                                    |                              |                    |
| Note      | : Data will be automatically populate | d from shareholding p            | pattern sheet - Data Entry R | estricted in this shee          | et                             |                                   |                                                                          |                   |                           |                                |                            |                                                         |               |                                                         |                            |                                       |                                |                                       |                                    |                                    |                              |                    |
|           |                                       |                                  |                              |                                 |                                |                                   | Shareholding as a % of total no. of                                      | Num               | ber of Voting Rightsheld  | in each class ofsecurities(IX) |                            |                                                         |               | Shareholding , as a %                                   | Number of Locked in shares |                                       | Number of Shares pledged or    |                                       |                                    | Su                                 | Sub-categorization of shares |                    |
| C-11-1    |                                       | Nos. Of                          | No. of fully paid up equity  | No. Of Partly paid-             | No. Of shares<br>underlying    | Total nos. shares                 |                                                                          |                   | No of Voting (XIV) Rights |                                |                            | No. Of Shares                                           | No. of Shares | assuming full conversion<br>of convertible securities ( | (XII)                      |                                       | otherwise encumbered<br>(XIII) |                                       | Number of equity<br>shares held in | Shareholding (No. of shares) under |                              | i) under           |
| ry<br>(I) | Category of shareholder<br>(II)       | Nos. Or<br>shareholders<br>(III) | shares held<br>(IV)          | up equity shares<br>held<br>(V) | Depository<br>Receipts<br>(VI) | held<br>(VII) = (IV)+(V)+<br>(VI) | shares (calculated<br>as per SCRR, 1957)<br>(VIII)<br>As a % of (A+B+C2) | Class<br>eg:<br>X | Class<br>eg:y             | Total                          | Total as a % of<br>(A+B+C) | Underlying Outstanding<br>convertible securities<br>(X) |               |                                                         | No.<br>(a)                 | As a % of total<br>Shares held<br>(b) | No.<br>(a)                     | As a % of total<br>Shares held<br>(b) | dematerialized<br>form<br>(XIV)    | Sub-category (i)                   | Sub-category (ii)            | Sub-category (iii) |
| (A)       | Promoter & Promoter Group             |                                  | 8 4271795                    | 5                               |                                | 4271795                           | 74.06                                                                    | 4,271,795.00      |                           | 4271795.00                     | 74.06                      |                                                         |               | 74.06                                                   |                            |                                       |                                |                                       | 4271795                            |                                    |                              |                    |
| (B)       | Public                                | 675                              | 6 1496590                    | D                               |                                | 1496590                           | 25.94                                                                    | 1496590.00        |                           | 1496590.00                     | 25.94                      |                                                         |               | 25.94                                                   |                            |                                       |                                |                                       | 1441339                            | 0                                  | (                            | 0                  |
| (C)       | Non Promoter- Non Public              |                                  |                              |                                 |                                |                                   |                                                                          |                   |                           |                                |                            |                                                         |               |                                                         |                            |                                       |                                |                                       |                                    |                                    |                              |                    |
| (C1)      | Shares underlying DRs                 |                                  |                              |                                 |                                |                                   |                                                                          |                   |                           |                                |                            |                                                         |               |                                                         |                            |                                       |                                |                                       |                                    |                                    |                              |                    |
| (C2)      | Trusts                                |                                  |                              |                                 |                                |                                   |                                                                          |                   |                           |                                |                            |                                                         |               |                                                         |                            |                                       |                                |                                       |                                    |                                    |                              |                    |
|           | T                                     | otal 676                         | 4 5768385                    | 5                               |                                | 5768385                           | 100                                                                      | 5768385.00        |                           | 5768385.00                     | 100.00                     |                                                         |               | 100                                                     |                            |                                       |                                |                                       | 5713134                            | 0                                  |                              | 0                  |

| Home Validate                                                                                                    |                               | 1                               |                                                                                            |                                  |                                                                           | Nur                           | sber of Voting Rights held in eas | ch class of securities(    | 10(                                 |                                                                          |                                         |                                                           |                                                                                                    |            | ocked in shares                       | Number of Shares pledged or otherwise                        |                                                | Sub-categorization           | n of shares               |
|----------------------------------------------------------------------------------------------------|-------------------------------|---------------------------------|--------------------------------------------------------------------------------------------|----------------------------------|---------------------------------------------------------------------------|-------------------------------|-----------------------------------|----------------------------|-------------------------------------|--------------------------------------------------------------------------|-----------------------------------------|-----------------------------------------------------------|----------------------------------------------------------------------------------------------------|------------|---------------------------------------|--------------------------------------------------------------|------------------------------------------------|------------------------------|---------------------------|
| Category & Name                                                                                                    |                               | No. of fully paid up            | No. Of Partly paid-up No. Of shares                                                        | Total nos. shares                | Shareholding as a % of<br>total no. of shares<br>(calculated as per SCRR, |                               | No of Voting (XIV)Rights          |                            | Total as                            | No. Of Shares                                                            | No. of Shares                           | No. Of Shares<br>Underlying Outstanding                   | Shareholding, as a %<br>assuming full<br>conversion of<br>convertible securities (                                | Number of  | (XII)                                 | Number of Shares pledged or otherwise<br>encumbered<br>(XII) | Number of equity shares held in                | Shareholding (No. of         |                           |
| Category & Name<br>of the<br>Sr. Shareholders<br>(0)                                                                                            | Nos. Of shareholders<br>(III) | equity shares held<br>(IV)      | No. Of Partly paid-up<br>equity shares held<br>(V) (VI)<br>(VI)                            | y held<br>(VII) = (IV)+(V)+ (VI) | (calculated as per SCRR,<br>1957)<br>(VII)<br>As a % of (A+B+C2)          | Class<br>eg:<br>X             | Class<br>egy                      | Total                      | a % of<br>Total<br>Voting<br>rights | No. Of Shares<br>Underlying Outstanding<br>convertible securities<br>(X) | Underlying Outstanding<br>Warrants (XI) | convertible securities<br>and No. Of Warrants<br>(X0) (a) | convertible securities (<br>as a percentage of<br>chluted share capital)<br>(X0)= (VII)+(X)<br>As a % of (A+B+C2) | No.<br>(a) | As a % of total Shares<br>held<br>(b) | No. As a % of total Sha<br>(a) held<br>(b)                   | shares held in<br>dematerialized form<br>(XIV) | Sub-category (i) Sub-categor | y (II) Sub-category (III) |
|                                                                                                    |                               |                                 |                                                                                            |                                  | As a % of (A+B+C2)                                                        | ×                             | 48.7                              |                            | rights                              |                                                                          |                                         |                                                           | (XI)= (VII)+(X)<br>As a % of (A+B+C2)                                                                             | (4)        | (b)                                   | (a) (b)                                                      |                                                |                              |                           |
| A Table II - Statement showing shareholding pattern of     Indian     (a) Indian     Indian                                                     | f the Promoter and Pr         |                                 |                                                                                            |                                  |                                                                           |                               |                                   |                            |                                     | 1                                                                        | 1                                       | -                                                         |                                                                                                    |            |                                       |                                                              | -                                              |                              |                           |
| (b) <u>Central Government/State Government(s)</u><br>(c) <u>Dinancial Institutions/ Banks</u>                                                   |                               | 1 17796                         |                                                                                            | 17796                            | 0.31                                                                      | 17796.00                      |                                   | 17795                      | 0.31                                |                                                                          |                                         |                                                           | 0.31                                                                                                    |            |                                       |                                                              | 17796                                          |                              |                           |
| (d) <u>Any Other (specify)</u><br>Sub-Total (AV1)<br>(2) Foreign                                                                                | 6                             | 6 2806124<br>7 2823920          |                                                                                            | 2806124<br>2821920               | 48.65<br>48.95                                                            | 2806124.00<br>2821920.00      |                                   | 2806124<br>2821920         | 48.65<br>48.96                      |                                                                          |                                         |                                                           | 48.65<br>48.96                                                                                                    |            |                                       |                                                              | 2806124<br>2823920                             |                              |                           |
| (2)         Foreign           (a)         Individuals (Nordinational Individuals) Foreign<br>Individuals)           (b)         Government      |                               |                                 |                                                                                            |                                  |                                                                           |                               |                                   |                            |                                     |                                                                          |                                         |                                                           |                                                                                                    |            |                                       |                                                              |                                                |                              |                           |
| (c) Institutions                                                                                                    |                               |                                 |                                                                                            |                                  |                                                                           |                               |                                   |                            |                                     |                                                                          |                                         |                                                           |                                                                                                    |            |                                       |                                                              |                                                |                              |                           |
| (d) <u>Foreign Portfolio Investor</u><br>(e) <u>Any Other (specify)</u><br>Sub-Total (AV2)                                                      | 1                             | 1 1447875                       |                                                                                            | 1447875                          | 25.10<br>25.20                                                            | 1447875.00                    |                                   | 1447875                    | 25.10                               |                                                                          |                                         |                                                           | 25.10                                                                                                    |            |                                       |                                                              | 1447875                                        |                              |                           |
| Total Shareholding of Promoter and Promoter Group<br>(A)=(A)(1)+(A)(2)                                                                          |                               | 8 4271795                       |                                                                                            | 4271795                          | 74.06                                                                     | 4271795.00                    |                                   | 4271795                    | 74.06                               |                                                                          |                                         |                                                           | 74.06                                                                                                    |            |                                       |                                                              | 4271795                                        |                              |                           |
| Databa of Shares which remain unclaimed for Poor<br>B Table III - Statement showing shareholding pattern<br>of the Public shareholder           | Note : Kindly show de         | n<br>etails of shareholders hav | ving more than one percentage of total no o                                                | shares. Please refer softs       | eare manual.                                                              |                               |                                   |                            |                                     |                                                                          |                                         |                                                           |                                                                                                    |            |                                       |                                                              |                                                |                              |                           |
| (a) <u>Mutual Funds</u>                                                                                                    |                               |                                 |                                                                                            |                                  |                                                                           |                               |                                   |                            |                                     |                                                                          |                                         | 1                                                         |                                                                                                    |            |                                       |                                                              |                                                |                              |                           |
| (b) <u>Venture Capital Funds</u><br>(c) <u>Alternate Investment Funds</u>                                                                       |                               |                                 |                                                                                            |                                  |                                                                           |                               |                                   |                            |                                     |                                                                          |                                         |                                                           |                                                                                                    |            |                                       |                                                              |                                                |                              |                           |
| (d) <u>Banks</u><br>(e) <u>Insurance Companies</u><br>(f) <u>Provident Funds</u>                                                                |                               | 1 300                           |                                                                                            | 100                              | 0.00                                                                      | 100                           |                                   | 100                        | 0.00                                |                                                                          |                                         |                                                           | 0.00                                                                                                    |            |                                       |                                                              | 100                                            | 0                            | 0 0                       |
| (p) Asset reconstruction companies<br>(h) <u>Sovereign Wealth Funds</u>                                                                         |                               |                                 |                                                                                            |                                  |                                                                           |                               |                                   |                            |                                     |                                                                          |                                         |                                                           |                                                                                                    |            |                                       |                                                              |                                                |                              |                           |
| (i) <u>NEFCs registered with FBI</u><br>(i) Other Enanciel Institutions<br>(k) <u>Any Other (specify)</u>                                       |                               |                                 |                                                                                            |                                  |                                                                           |                               |                                   |                            |                                     |                                                                          |                                         |                                                           |                                                                                                    |            |                                       |                                                              |                                                |                              |                           |
| (2) Institutions (Foreign)                                                                                                    | 1                             | 1 200                           |                                                                                            | 100                              | 0.00                                                                      | 100                           |                                   | 100                        | 0.00                                |                                                                          |                                         |                                                           | 0.00                                                                                                    |            |                                       |                                                              | 100                                            | 0                            | 0 0                       |
| (a) Foreign Direct Investment<br>(b) Foreign Venture Capital Investors                                                                          |                               |                                 |                                                                                            |                                  |                                                                           |                               |                                   |                            |                                     |                                                                          |                                         |                                                           |                                                                                                    |            |                                       |                                                              |                                                |                              |                           |
| (c) <u>Sovernign Wealth Funds</u> (d) <u>Foreign Portfolio Investors Category I</u> (e) <u>Foreign Portfolio Investors Category II</u>          |                               | 1 41                            |                                                                                            | 41                               | 0.00                                                                      | 41                            |                                   | 41                         | 0.00                                |                                                                          |                                         |                                                           | 0.00                                                                                                    |            |                                       |                                                              | 41                                             | 0                            | 0 0                       |
| (f) <u>Overnas Geositeries (holding DRs) (halancing</u><br><u>Surras)</u> (g) <u>Any Other (specify)</u>                                        |                               |                                 |                                                                                            |                                  | 0.00                                                                      |                               |                                   |                            | 0.00                                |                                                                          |                                         |                                                           | 0.00                                                                                                    |            |                                       |                                                              |                                                |                              |                           |
| (3) Central Government / State Government(s)                                                                                                    |                               | 1 5<br>2 46                     |                                                                                            | 45                               | 0.00                                                                      | 40                            |                                   | 45                         | 0.00                                |                                                                          |                                         |                                                           | 0.00                                                                                                    |            |                                       |                                                              |                                                |                              | 0 0                       |
| (a) <u>Central Government / President of India</u><br>(b) <u>State Government / Governor</u>                                                    |                               |                                 |                                                                                            |                                  |                                                                           |                               |                                   |                            |                                     |                                                                          |                                         |                                                           |                                                                                                    |            |                                       |                                                              |                                                |                              |                           |
| (c) <u>Shareholding by Comparison of Rodes Concerns</u> where Castral / Onla Concerns is a nonrebul<br>Sub-Total (D(2)     (4) Non-institutions |                               |                                 |                                                                                            |                                  |                                                                           |                               |                                   |                            |                                     |                                                                          |                                         |                                                           |                                                                                                    |            |                                       |                                                              |                                                |                              |                           |
| (a) <u>Associate companies / Subsidiaries</u>                                                                                                   |                               |                                 |                                                                                            |                                  |                                                                           |                               |                                   |                            |                                     |                                                                          |                                         |                                                           |                                                                                                    |            |                                       |                                                              |                                                |                              |                           |
| (b) Directors and their relations (excluding<br>independent directors and nominee directors)                                                    |                               |                                 |                                                                                            |                                  |                                                                           |                               |                                   |                            |                                     |                                                                          |                                         |                                                           |                                                                                                    |            |                                       |                                                              |                                                |                              |                           |
| (c) <u>Sey Managerial Personnel</u>                                                                                                    |                               | 1 600                           |                                                                                            | 500                              | 0.01                                                                      | 600                           |                                   | 600                        | 0.01                                |                                                                          |                                         |                                                           | 0.01                                                                                                    |            |                                       |                                                              | 600                                            | 0.                           | 0 0                       |
| (d) Balatives of promoters (other than "immediate<br>relatives" of sciencidary disclosed under,<br>"Promoter and Promoter Group" category)      |                               |                                 |                                                                                            |                                  |                                                                           |                               |                                   |                            |                                     |                                                                          |                                         |                                                           |                                                                                                    |            |                                       |                                                              |                                                |                              |                           |
|                                                                                                    |                               |                                 |                                                                                            |                                  |                                                                           |                               |                                   |                            |                                     |                                                                          |                                         |                                                           |                                                                                                    |            |                                       |                                                              |                                                |                              |                           |
| end Premerine Coop category is 'truster',     Tenseficiary', or 'esther of the trust'      for investor Education and Protection Fund (EPT)     |                               |                                 |                                                                                            |                                  |                                                                           |                               |                                   |                            |                                     |                                                                          |                                         |                                                           |                                                                                                    |            |                                       |                                                              |                                                |                              |                           |
| (r) Investor Education and Protection Fund (EPE)     (e) Resident individuals holding nominal share.                                            |                               | 1 35119                         |                                                                                            | 35119                            | 0.61                                                                      | 35119                         |                                   | 35119                      | 0.61                                |                                                                          |                                         |                                                           | 0.61                                                                                                    |            |                                       |                                                              | 35119                                          | ٥                            | o 0                       |
| capital up to Rs. 2 lakits                                                                                                    | 630                           | 8 972816                        |                                                                                            | 972816                           | 16.85                                                                     | 972816                        |                                   | 972816                     | 16.86                               |                                                                          |                                         |                                                           | 16.86                                                                                                    |            |                                       |                                                              | 918265                                         | 0                            |                           |
| (h)         Besident holiziduals holiding contral share,<br>capital in excess of Rs. 2 lakhs           60         Non Resident Indians (NBb)    |                               | 4 138627                        |                                                                                            | 118627                           | 2.40                                                                      | 118627                        |                                   | 138627                     | 2.40                                |                                                                          |                                         |                                                           | 2.40                                                                                                    |            |                                       |                                                              | 118627                                         | 0                            | o 6                       |
| 0 <u>Foreign Nationals</u>                                                                                                    | 145                           | 9 43661                         |                                                                                            | 43861                            | 0.76                                                                      | 43661                         |                                   | 43661                      | 0.76                                |                                                                          |                                         |                                                           | 0.76                                                                                                    |            |                                       |                                                              | 43661                                          | o                            | 0 0                       |
| (k) Earnien Companies                                                                                                    |                               | 1                               |                                                                                            |                                  |                                                                           |                               |                                   |                            |                                     |                                                                          |                                         |                                                           |                                                                                                    |            |                                       |                                                              |                                                |                              |                           |
| (0 Bodes Corporate                                                                                                    |                               | 9 232851                        |                                                                                            | 232851                           |                                                                           | 232851                        |                                   | 212851                     |                                     |                                                                          |                                         |                                                           |                                                                                                    |            |                                       |                                                              | 212101                                         |                              |                           |
| (m) Any Other (specify)<br>Sub-Tetal (0)(4)                                                                                                    | 201<br>6751                   | 72770                           |                                                                                            | 212851<br>72770<br>1496444       | 4.04<br>1.26<br>25.94                                                     | 212851<br>72770<br>1496444.00 |                                   | 232851<br>72770<br>1496444 | 4.04<br>1.25<br>25.94               |                                                                          |                                         |                                                           | 4.04<br>1.25<br>25.94                                                                                             |            |                                       |                                                              | 212101<br>72620<br>1441193                     | 0                            | 0 0                       |
| Total Public Shareholding (B)=(B)(1)+(B)(2)+(B)(3)+(B)(4)<br>Details of the shareholders acting as persons in C                                 |                               |                                 |                                                                                            | 1496590                          |                                                                           | 1496590                       |                                   | 1496590                    | 25.94                               |                                                                          |                                         |                                                           | 25.94                                                                                                    |            |                                       |                                                              | 1441339                                        | 0                            | 0 0                       |
| Details of Shares which remain unclaimed for Pub                                                                                                |                               |                                 |                                                                                            |                                  |                                                                           |                               |                                   |                            |                                     |                                                                          |                                         |                                                           |                                                                                                    |            |                                       |                                                              |                                                |                              |                           |
| C Table IV - Statement showing shareholding pattern of<br>Controllary/CR. Holder - Name of CR. Holders, (R.<br>Londonica)                       | of the Non Promoter-          | Non Public shareholder          |                                                                                            | 1                                |                                                                           |                               |                                   |                            |                                     | 1                                                                        | 1                                       | 1                                                         | 1 1                                                                                                    |            |                                       |                                                              | 1                                              |                              |                           |
| (1) Available:<br>Employee Benefit Toust / Employee Welfare Trust under<br>SEBI Share Based Employee Benefits and Seeat Employ                  |                               |                                 |                                                                                            |                                  |                                                                           |                               |                                   |                            |                                     |                                                                          |                                         |                                                           |                                                                                                    |            |                                       |                                                              |                                                |                              |                           |
| (2) Trendstoons. 2023<br>Total NonPromoter- Non Public Shareholding<br>(C)= (C)(2)+(C)(2)                                                       |                               |                                 |                                                                                            |                                  |                                                                           |                               |                                   |                            |                                     |                                                                          |                                         |                                                           |                                                                                                    |            |                                       |                                                              |                                                |                              |                           |
| Total (A+8+C2 )                                                                                                    | 676/                          |                                 |                                                                                            | 5758385                          | 200.00                                                                    | 5768385.00                    |                                   | 5768385                    | 200.00                              |                                                                          |                                         |                                                           | 100.00                                                                                                    |            |                                       |                                                              | 5713134                                        | 0                            | 0 0                       |
| Total (A495, 1                                                                                                    | 6/04                          |                                 | Disclosur                                                                                  | e of notes on shareholdin        | g pattern                                                                 | Add Not                       |                                   | -arsenality                |                                     |                                                                          |                                         |                                                           | 100.00                                                                                                    |            |                                       |                                                              |                                                |                              |                           |
|                                                                                                    |                               |                                 | in case of promoter holiding in dematerials<br>Disclosure of notes in case of public share |                                  |                                                                           | Add Nor<br>Add Nor            |                                   |                            |                                     |                                                                          |                                         |                                                           |                                                                                                    |            |                                       |                                                              |                                                |                              |                           |
|                                                                                                    |                               |                                 | Disclosure of notes on shareholding pattern                                                |                                  |                                                                           | Add Not                       |                                   |                            |                                     |                                                                          |                                         |                                                           |                                                                                                    |            |                                       |                                                              |                                                |                              |                           |
|                                                                                                    |                               |                                 |                                                                                            |                                  |                                                                           |                               |                                   |                            |                                     |                                                                          |                                         |                                                           |                                                                                                    |            |                                       |                                                              |                                                |                              |                           |

# Disclosure notes of shareholding pattern:

This is to inform you that the composite scheme of merger and arrangement ("Scheme") consisting of Promoter Group of Companies is approved by the National Company Law Tribunal, Ahmedabad Bench vide by an order dated November 02, 2022 (certified copy of said Order dated November 04, 2022) in accordance with Sections 230 to 232 and other applicable provisions of the Companies Act, 2013. The same was informed to the exchange on 08th November, 2022.

Due to the implementation of the aforesaid scheme, it is to be noted that there is no existence of (1) Devkishan Investments Private Limited and (2) Bipra Investments and Trusts Private Limited as on 31st March, 2023 as these companies have been merged with Aakaaish Investments Private Limited pursuant to the aforesaid order. Therefore, (1) Devkishan Investments Private Limited and (2) Bipra Investments and Trusts Private Limited have not been disclosed in the list of PROMOTER GROUP Companies.

You are requested to take the same on your records.

| Home | Validate |
|------|----------|
| nome | valuate  |

|         |                                    |              |                            |                                |                                                                           | Number of Vo  | ting Rights held in each cla<br>(IX) | ss of securities                    | Shareholding , as a %                                                                      |                         |                          |                  |
|---------|------------------------------------|--------------|----------------------------|--------------------------------|---------------------------------------------------------------------------|---------------|--------------------------------------|-------------------------------------|--------------------------------------------------------------------------------------------|-------------------------|--------------------------|------------------|
| Searial | Name<br>of the                     | PAN          | No. of fully paid up       | Total nos. shares              | Shareholding as a % of<br>total no. of shares<br>(calculated as per SCRR, | No of Voting  | (XIV) Rights                         |                                     | assuming full conversion<br>of convertible securities                                      | Number of equity shares | Reason for not providing |                  |
| No.     | Shareholders<br>(I)                | (11)         | equity shares held<br>(IV) | held<br>(VII) = (IV)+(V)+ (VI) | (VIII)<br>As a % of (A+B+C2)                                              | Class<br>eg:X | Total                                | a % of<br>Total<br>Voting<br>rights | (as a percentage of<br>diluted share capital)<br>(XI)= (VII)+(Xi)(a)<br>As a % of (A+B+C2) | form<br>(XIV)           | PAN                      | Shareholder type |
| A1(a)   | Individuals/Hindu undivided Family |              |                            |                                |                                                                           |               |                                      |                                     |                                                                                            |                         | •                        |                  |
|         | Add Delete                         |              |                            |                                |                                                                           |               |                                      |                                     |                                                                                            |                         |                          |                  |
| 1       | PRAYASVIN BHANUBHAI PATEL          |              | 17796                      | 17796                          | 0.31                                                                      | 17796.00      | 17796.00                             | 0.31                                | 0.31                                                                                       | . 17796                 |                          | Promoter         |
|         | Click here to go back              | <u>Total</u> | 17796                      | 17796                          | 0.31                                                                      | 17796.00      | 17796.00                             | 0.31                                | 0.31                                                                                       | . 17796                 |                          |                  |

## Home Validate

| Sr. No. |                        |                 | Details of the                                | SBO         |                                                                 |                            | Details of the registe                        | ered owner  |                                                                 |        | olding/ exe<br>rect or indir | rcise of right of the SBC<br>rect*:                                                      | ) in the reporti | ng company,                             | Date of creation / acquisition of |
|---------|------------------------|-----------------|-----------------------------------------------|-------------|-----------------------------------------------------------------|----------------------------|-----------------------------------------------|-------------|-----------------------------------------------------------------|--------|------------------------------|------------------------------------------------------------------------------------------|------------------|-----------------------------------------|-----------------------------------|
| Sr. NO. | Name                   | PAN             | Passport No. in case<br>of a foreign national | Nationality | Nationality (Applicable<br>in case of Any other is<br>selected) | Name                       | Passport No. in case<br>of a foreign national | Nationality | Nationality (Applicable<br>in case of Any other is<br>selected) | Shares | rights                       | Whether by virtue of<br>Rights on distributable<br>dividend or any other<br>distribution | Exercise of      | Exercise of<br>significant<br>influence | significant beneficial interest   |
|         | significant be         | neficial owners |                                               |             |                                                                 |                            |                                               |             |                                                                 |        |                              |                                                                                          |                  |                                         |                                   |
|         | Add De                 | elete           |                                               |             |                                                                 |                            |                                               |             |                                                                 |        |                              |                                                                                          |                  |                                         |                                   |
|         | PRAYASVIN              |                 |                                               |             |                                                                 | AAKAAISH                   |                                               |             |                                                                 |        |                              |                                                                                          |                  |                                         |                                   |
|         | BHANUBHAI              |                 |                                               | India       |                                                                 | INVESTMENTS                |                                               | India       |                                                                 | 24.91  | 24.91                        | 24.91                                                                                    | No               | No                                      | 07-11-2022                        |
| 2       | BHANUBHAI              |                 |                                               | India       |                                                                 | ELECON                     |                                               | India       |                                                                 | 16.62  | 16.62                        | 16.62                                                                                    | No               | No                                      | 11-01-1996                        |
|         | PRAYASVIN<br>BHANUBHAI |                 |                                               | India       |                                                                 | K B<br>INVESTMENTS         |                                               | India       |                                                                 | 6.74   | 6.74                         | 6.74                                                                                     | No               | No                                      | 21-10-2008                        |
| 4       | PRAYASVIN<br>BHANUBHAI |                 |                                               | India       |                                                                 | POWER BUILD<br>PVT LIMITED |                                               | India       |                                                                 | 0.28   | 0.28                         | 0.28                                                                                     | No               | No                                      | 11-01-1996                        |

|             | Home Validate            |                                       |              |                                      |                            |                                |                                                                   |                   |                            |                                     |                                                                                        |                                         |                                         |                    |
|-------------|--------------------------|---------------------------------------|--------------|--------------------------------------|----------------------------|--------------------------------|-------------------------------------------------------------------|-------------------|----------------------------|-------------------------------------|----------------------------------------------------------------------------------------|-----------------------------------------|-----------------------------------------|--------------------|
|             |                          |                                       |              |                                      |                            |                                |                                                                   | Number of Vot     | ng Rights held in each cla | ss of securities                    |                                                                                        |                                         | es<br>i Reason for not providing<br>PAN | g Shareholder type |
|             |                          |                                       |              | No.<br>of the<br>Shareholders<br>(I) |                            |                                | Shareholding as a % of                                            | No of Vot         | (IX)                       |                                     | Shareholding , as a %                                                                  |                                         |                                         |                    |
|             |                          | Name                                  |              |                                      | No. of fully paid up       | Total nos. shares              | total no. of shares                                               | Rig               |                            | Total as                            | assuming full conversion<br>of convertible securities                                  |                                         |                                         |                    |
| Searial No. | Category                 | of the<br>Shareholders<br>(I)         | PAN<br>(II)  |                                      | equity shares held<br>(IV) | held<br>(VII) = (IV)+(V)+ (VI) | (calculated as per SCRR,<br>1957)<br>(VIII)<br>As a % of (A+B+C2) | Class<br>eg:<br>X | Total                      | a % of<br>Total<br>Voting<br>rights | (as a percentage of<br>diluted share capital)<br>(XI)= (VII)+(X)<br>As a % of (A+B+C2) | held in dematerialized<br>form<br>(XIV) |                                         |                    |
| A1(d)       | Any Other (specify)      |                                       |              |                                      |                            |                                |                                                                   |                   |                            |                                     |                                                                                        |                                         |                                         |                    |
|             | Add Delete               |                                       |              |                                      |                            |                                |                                                                   |                   |                            |                                     |                                                                                        |                                         |                                         |                    |
| 1           | Bodies Corporate         | AAKAAISH INVESTMENTS PRIVATE LIMITED  |              | 1                                    | 1436858                    | 1436858                        | 24.91                                                             | 1436858.00        | 1436858.00                 | 24.91                               | 24.91                                                                                  | 1436858                                 |                                         | Promoter Group     |
| 2           | Bodies Corporate         | ELECON ENGINEERING COMPANY LIMITED    |              | 1                                    | 958426                     | 958426                         | 16.62                                                             | 958426.00         | 958426.00                  | 16.62                               | 16.62                                                                                  | 958426                                  |                                         | Promoter Group     |
| 3           | Bodies Corporate         | K B INVESTMENTS PRIVATE LIMITED       |              | 1                                    | 388515                     | 388515                         | 6.74                                                              | 388515.00         | 388515.00                  | 6.74                                | 6.74                                                                                   | 388515                                  |                                         | Promoter Group     |
| 4           | Bodies Corporate         | POWER BUILD PVT LIMITED               |              | 1                                    | 16050                      | 16050                          | 0.28                                                              | 16050.00          | 16050.00                   | 0.28                                | 0.28                                                                                   | 16050                                   |                                         | Promoter Group     |
| 5           | Person Acting in Concert | TARUNABEN PATEL                       |              | 1                                    | 5000                       | 5000                           | 0.09                                                              | 5000.00           | 5000.00                    | 0.09                                | 0.09                                                                                   | 5000                                    |                                         | Promoter Group     |
| 6           | Person Acting in Concert | PRASHANT C AMIN                       |              | 1                                    | 1275                       | 1275                           | 0.02                                                              | 1275.00           | 1275.00                    | 0.02                                | 0.02                                                                                   | 1275                                    |                                         | Promoter Group     |
| 7           | Bodies Corporate         | PRAYAS ENGINEERING LTD.               |              | 0                                    | 0                          | 0                              | 0.00                                                              | 0.00              | 0.00                       | 0.00                                | 0.00                                                                                   | 0                                       |                                         | Promoter Group     |
| 8           | Bodies Corporate         | EMTICI ENGINEERING LIMITED            |              | 0                                    | 0                          | 0                              | 0.00                                                              | 0.00              | 0.00                       | 0.00                                | 0.00                                                                                   | 0                                       |                                         | Promoter Group     |
| 9           | Bodies Corporate         | ELECON INFORMATION TECHNOLOGY LIMITED | r            | 0                                    | 0                          | 0                              | 0.00                                                              | 0.00              | 0.00                       | 0.00                                | 0.00                                                                                   | 0                                       |                                         | Promoter Group     |
| 10          | Bodies Corporate         | AKAAISH MECHATRONICS LIMITED          |              | 0                                    | 0                          | 0                              | 0.00                                                              | 0.00              | 0.00                       | 0.00                                | 0.00                                                                                   | 0                                       |                                         | Promoter Group     |
| 11          | Trusts                   | LOTUS TRUST                           |              | 0                                    | 0                          | 0                              | 0.00                                                              | 0.00              | 0.00                       | 0.00                                | 0.00                                                                                   | 0                                       |                                         | Promoter Group     |
|             | Click here to go back    |                                       | <u>Total</u> | 6                                    | 2806124                    | 2806124                        | 48.65                                                             | 2806124.00        | 2806124.00                 | 48.65                               | 48.65                                                                                  | 2806124                                 |                                         |                    |

Homo Validat

|             | Home Validate       |                                   |       |                                      |                                                    |                  |                                                                                                    |                                                                  |            |                                                               |                                                                                        |                         |                          |                  |
|-------------|---------------------|-----------------------------------|-------|--------------------------------------|----------------------------------------------------|------------------|----------------------------------------------------------------------------------------------------|------------------------------------------------------------------|------------|---------------------------------------------------------------|----------------------------------------------------------------------------------------|-------------------------|--------------------------|------------------|
|             | Category            |                                   |       |                                      |                                                    | Total nos shares | Shareholding as a % of<br>total no. of shares<br>(calculated as per SCRR, –<br>1957)<br>(VIII)<br>As a % of (A+B+C2) | Number of Voting Rights held in each class of securities<br>(IX) |            |                                                               | Shareholding , as a %                                                                  | Number of equity shares |                          |                  |
|             |                     | Name<br>of the                    | PAN   | No.<br>of the<br>Shareholders<br>(I) | No. of fully paid up<br>equity shares held<br>(IV) |                  |                                                                                                    | Rights                                                           |            | assuming full conversion<br>Total as of convertible securitie |                                                                                        |                         | Reason for not providing |                  |
| Searial No. |                     | of the<br>Shareholders<br>(I)     | (II)  |                                      |                                                    |                  |                                                                                                    | Class<br>eg:<br>X                                                | Total      | a % of                                                        | (as a percentage of<br>diluted share capital)<br>(XI)= (VII)+(X)<br>As a % of (A+B+C2) | form<br>(XIV)           | PAN                      | Shareholder type |
| A2(d)       | Any Other (specify) | ·                                 |       |                                      |                                                    |                  | ·                                                                                                    |                                                                  |            |                                                               |                                                                                        |                         |                          |                  |
|             | Add Delete          |                                   |       |                                      |                                                    |                  |                                                                                                    |                                                                  |            |                                                               |                                                                                        |                         |                          |                  |
| 1           | Bodies Corporate    | TAMROCK GREAT BRITAIN HOLDING LTD |       | 1                                    | 1447875                                            | 1447875          | 25.10                                                                                                    | 1447875.00                                                       | 1447875.00 | 25.10                                                         | 25.10                                                                                  | 1447875                 |                          | Promoter Group   |
|             |                     | Click here to go back             | Total | 1                                    | 1447875                                            | 1447875          | 25.10                                                                                                    | 1447875.00                                                       | 1447875.00 | 25.10                                                         | 25.10                                                                                  | 1447875                 |                          |                  |

|         | Home Validate                                                                                       |              |                            |                                |                                                                           |                              |                                     |                                     |                                                                                        |                                                |                |                              |                   |                    |  |
|---------|----------------------------------------------------------------------------------------------------|--------------|----------------------------|--------------------------------|---------------------------------------------------------------------------|------------------------------|-------------------------------------|-------------------------------------|----------------------------------------------------------------------------------------|------------------------------------------------|----------------|------------------------------|-------------------|--------------------|--|
|         |                                                                                                    |              |                            |                                |                                                                           | Number of Voti               | ng Rights held in each clas<br>(IX) | s of securities                     | Shareholding , as a %                                                                  |                                                |                | Sub-categorization of shares |                   |                    |  |
| Searial | Name<br>of the<br>Shareholders<br>(I)                                                               | PAN          | No. of fully paid up       | Total nos. shares              | Shareholding as a % of<br>total no. of shares<br>(calculated as per SCRR, | No of Voting (XIV)<br>Rights |                                     |                                     | assuming full conversion<br>of convertible securities                                  | Number of equity                               | Reason for not | Sha                          | under             |                    |  |
| No.     |                                                                                                    | (II)         | equity shares held<br>(IV) | held<br>(VII) = (IV)+(V)+ (VI) | (Calculated as per SCRR,<br>1957)<br>(VIII)<br>As a % of (A+B+C2)         | Class<br>eg:<br>X            | Total                               | a % of<br>Total<br>Voting<br>rights | (as a percentage of<br>diluted share capital)<br>(XI)= (VII)+(X)<br>As a % of (A+B+C2) | shares held in<br>dematerialized form<br>(XIV) | providing PAN  | Sub-category (i)             | Sub-category (ii) | Sub-category (iii) |  |
| B4(I)   | Bodies Corporate                                                                                    |              |                            |                                |                                                                           |                              |                                     |                                     |                                                                                        |                                                |                |                              |                   |                    |  |
|         | Add         Delete         Disclosure of shareholder holding more than 1% of total number of shares |              |                            |                                |                                                                           |                              |                                     |                                     |                                                                                        |                                                |                |                              |                   |                    |  |
| 1       | Aequitas Investment Consultancy Private Li                                                          | imited       | 96110                      | 96110                          | 1.67                                                                      | 96110.00                     | 96110.00                            | 1.67                                | 1.67                                                                                   | 96110                                          |                | 0                            | 0                 | 0                  |  |
|         | Click here to go back                                                                               | <u>Total</u> | 96110                      | 96110                          | 1.67                                                                      | 96110.00                     | 96110.00                            | 1.67                                | 1.67                                                                                   | 96110                                          |                | 0                            | 0                 | 0                  |  |

|         | Home Validate       |                                   |                                              |                    |                                      |                                                    |                  |                                                 |                 |                                                        |                    |                                                   |                                                           |                                 |                              |                             |                    |
|---------|---------------------|-----------------------------------|----------------------------------------------|--------------------|--------------------------------------|----------------------------------------------------|------------------|-------------------------------------------------|-----------------|--------------------------------------------------------|--------------------|---------------------------------------------------|-----------------------------------------------------------|---------------------------------|------------------------------|-----------------------------|--------------------|
| Searial |                     | Category / More than 1 percentage | Name<br>of the<br>Shareholders<br>(I)        |                    |                                      |                                                    | Total pas shares | Shareholding as a % of<br>total no. of shares   | Number of Vo    | Voting Rights held in each class of securities<br>(DX) |                    | Shareholding , as a %<br>assuming full conversion |                                                           |                                 | Sub-categorization of shares |                             |                    |
|         | Category            |                                   |                                              | PAN<br>(II)        | No.<br>of the<br>Shareholders<br>(I) | No. of fully paid up<br>equity shares held<br>(IV) |                  | al nos. shares<br>held (calculated as per SCRR, | No of Vo<br>Rig | ating (XIV)<br>ghts                                    | Total as<br>a % of | of convertible securities<br>(as a percentage of  | Number of equity shares<br>held in dematerialized<br>form | Reason for not providing<br>PAN | Sha                          | reholding (No. of shares) u | inder              |
| NO.     |                     |                                   |                                              |                    |                                      |                                                    |                  |                                                 | Class<br>eg:    | Total                                                  | Total<br>Voting    | diluted share capital)<br>(XI)= (VII)+(X)         | (XIV)                                                     | PAN                             | Sub-category (i)             | Sub-category (ii)           | Sub-category (iii) |
| B2(g)   | Any Other (specify) |                                   |                                              |                    |                                      |                                                    |                  | As a % of (A+B+C2)                              | x               | II                                                     | rights             | As a % of (A+B+C2)                                |                                                           |                                 |                              |                             |                    |
| 107     | Add Delete          |                                   |                                              |                    |                                      |                                                    | •                |                                                 |                 |                                                        |                    | -                                                 |                                                           |                                 |                              |                             |                    |
| 1       | Other               | Category                          | The Hongkong And Shanghai Banking Corporatio | nltd India Account | 1                                    | 5                                                  | s                | 0.00                                            | 5               | 5.00                                                   | 0.00               | 0.00                                              | 5                                                         |                                 | 0                            | C                           | 0                  |
|         |                     | Click here to go back             |                                              | Total              | 1                                    | 5                                                  | 5                | 0.00                                            | 5               | 5.00                                                   | 0.00               | 0.00                                              | 5                                                         |                                 | 0                            | C                           | 0                  |

|         | Home Validate                           |                                   |                        |       |                                      |                                                    |                   |                          |                                                                  |          |                                        |                                                                  |                                                           |                                 |                  |                             |                    |
|---------|-----------------------------------------|-----------------------------------|------------------------|-------|--------------------------------------|----------------------------------------------------|-------------------|--------------------------|------------------------------------------------------------------|----------|----------------------------------------|------------------------------------------------------------------|-----------------------------------------------------------|---------------------------------|------------------|-----------------------------|--------------------|
|         | Category                                |                                   | Name                   | PAN   | No                                   |                                                    | Total ons, charge | (calculated as per SCRR, | Number of Voting Rights held in each class of securities<br>(IX) |          | Shareholding , as a %<br>assuming full |                                                                  |                                                           | Sub-categorization of shares    |                  |                             |                    |
| Searial |                                         | Category / More than 1 percentage | of the<br>Shareholders |       | No.<br>of the<br>Shareholders<br>(I) | No. of fully paid up<br>equity shares held<br>(IV) |                   |                          | No of Vo<br>Rig                                                  |          | Total as<br>a % of                     | conversion of<br>convertible securities                          | Number of equity<br>shares held in<br>dematerialized form | Reason for not<br>providing PAN | Sha              | reholding (No. of shares) u | under              |
| NO.     |                                         |                                   | (I)                    | (a)   |                                      |                                                    |                   |                          | Class<br>eg:                                                     | Total    | Total<br>Voting<br>rights              | (as a percentage of<br>diluted share capital)<br>(XI)= (VII)+(X) | (XIV)                                                     | providing PAR                   | Sub-category (i) | Sub-category (ii)           | Sub-category (iii) |
| B4(m)   | Any Other (specify)                     |                                   |                        |       |                                      |                                                    |                   |                          | X                                                                |          | rights                                 | (XI)= (VII)+(X)                                                  |                                                           |                                 | I                |                             |                    |
| Ĩ       | Add Delete                              |                                   |                        |       |                                      |                                                    |                   |                          |                                                                  |          |                                        |                                                                  |                                                           |                                 |                  |                             |                    |
| 1       | Clearing Members                        | Category                          |                        |       | 1                                    | 15                                                 | 15                | 0.00                     | 15                                                               | 15       | 0.00                                   | 0.00                                                             | 15                                                        |                                 | (                | 0                           | 0                  |
| 2       | HUF                                     | Category                          |                        |       | 199                                  | 72705                                              | 72705             | 1.26                     | 72705                                                            | 72705    | 1.26                                   | 1.26                                                             | 72555                                                     |                                 |                  | 0                           | 0                  |
| 3       | Unclaimed or Suspense or Escrow Account | Category                          |                        |       | 1                                    | 50                                                 | 50                | 0.00                     | 50                                                               | 50       | 0.00                                   | 0.00                                                             | 50                                                        |                                 |                  | 0                           | 0                  |
|         |                                         |                                   | Click here to go back  | Total | 201                                  | 72770                                              | 72770             | 1.26                     | 72770.00                                                         | 72770.00 | 1.26                                   | 1.26                                                             | 72620                                                     |                                 |                  | 0                           | 0                  |

| Table VI - Statement showing foreign ownership limits |                     |                     |  |  |  |  |  |  |  |  |
|-------------------------------------------------------|---------------------|---------------------|--|--|--|--|--|--|--|--|
| Particular                                            | Approved limits (%) | Limits utilized (%) |  |  |  |  |  |  |  |  |
| As on shareholding date                               | 100.00              | 25.54               |  |  |  |  |  |  |  |  |
| As on the end of previous 1st quarter                 | 100.00              | 25.49               |  |  |  |  |  |  |  |  |
| As on the end of previous 2nd quarter                 | 100.00              | 25.53               |  |  |  |  |  |  |  |  |
| As on the end of previous 3rd quarter                 | 100.00              | 25.55               |  |  |  |  |  |  |  |  |
| As on the end of previous 4th quarter                 | 100.00              | 25.89               |  |  |  |  |  |  |  |  |

# Notes :-

Home Validate

1) "Approved Limits (%)" means the limit approved by Board of Directors / shareholders of the Listed entity. In case the listed entity has no Board approved limit, provide details of sectoral / statutory cap prescribed by Government / Regulatory Authorities

2) Details of Foreign ownership includes foreign ownership / investments as specified in Rule 2(s) of the Foreign Exchange Management (Nondebt Instruments) Rules, 2019, made under the Foreign Exchange Management Act, 1999.